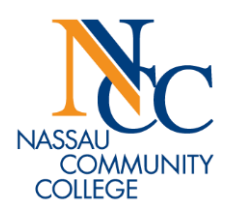

## **NCC Calendar Quick Guide**

**The NCC Calendar is the central location for Nassau Community College events. The calendar can be viewed via the NCC website or MyNCC portal.** 

**The NCC Calendar is sub-divided into six calendars:**

**Academic Student Calendar**

*Events related to various academic deadlines, academic informational sessions, holidays and class meeting patterns can be found on the academic student calendar. A printable pdf version can be found under the calendar section on the right hand side of the webpage.*

**Administrative Calendar**

*Events related to college and staff holidays, teaching calendars, and administrative, faculty and union meetings/events can be found on the administrative calendar. A printable pdf version can be found under the calendar section on the right hand side of the webpage.*

## **Arts, Special Events & Off-Campus Organizations**

*Events related to arts & cultural events, special events and any events hosted by off-campus organizations can be found on this calendar.*

**Athletics**

*Clicking on the Athletics calendar will re-direct you to the Nassau Lions athletics calendar with up-to date information on the Lions sports schedule.*

**Recreation** 

*Events related to recreations program offered by NCC can be found under the Recreation calendar.*

**Student Organizations**

*Events related to student orientations, all student clubs and FSA & SGA meetings can be found on the student organization calendar.*

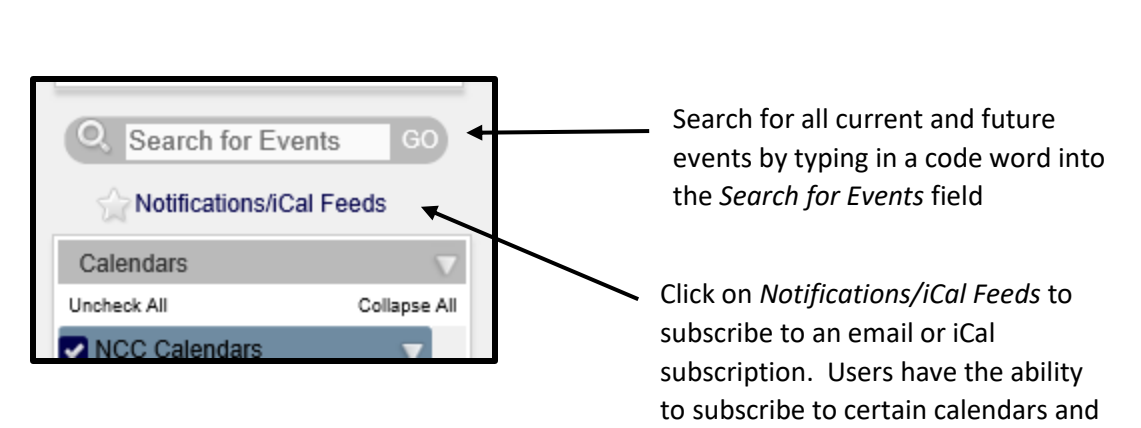

## **NCC Calendar Features**

event types.

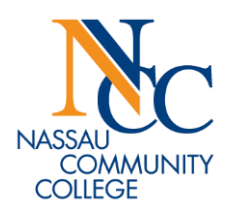

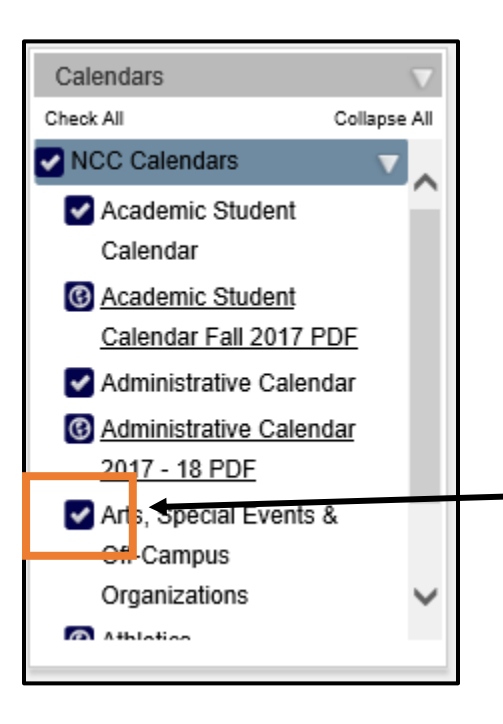

The NCC Calendar is defaulted to display all calendars except for student organizations.

*Student portal users will be defaulted to see*: Academic, Arts & Special Events, Athletics & Recreation Calendars.

*Faculty, Staff & Administration portal users will be defaulted to see*: Academic, Arts & Special Events, Athletics & Recreation Calendars.

To display or hide certain calendars, check or uncheck the box next to that calendar.

For portal users, please click 'Select Calendar'

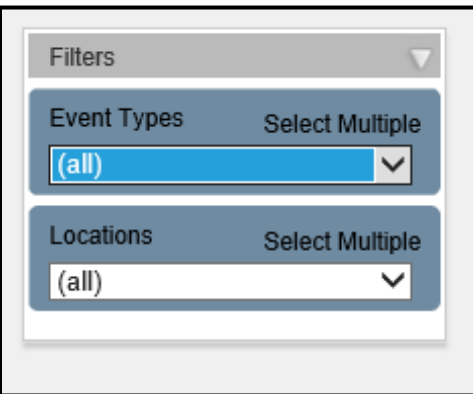

Use the Filters feature to search events by *Event Type* or *Location.*